**Казиев ш м** 

# **ТЕХНОЛОГИЯ СЕЛЬСКОХОЗЯЙСТВЕННОГО МАШИНОСТРОЕНИЯ**

## МЕТОДИЧЕСКИЕ УКАЗАНИЯ ПО ВЫПОЛНЕНИЮ КОНТРОЛЬНОЙ РАБОТЫ.

 Для обучающихся 5 курса Аграрного института заочной формы обучения. Направление подготовки 35.03.06 Агроинженерия.

 Выбор варианта контрольной работы производится по сумме всех цифр номера зачетной книжки обучающегося.

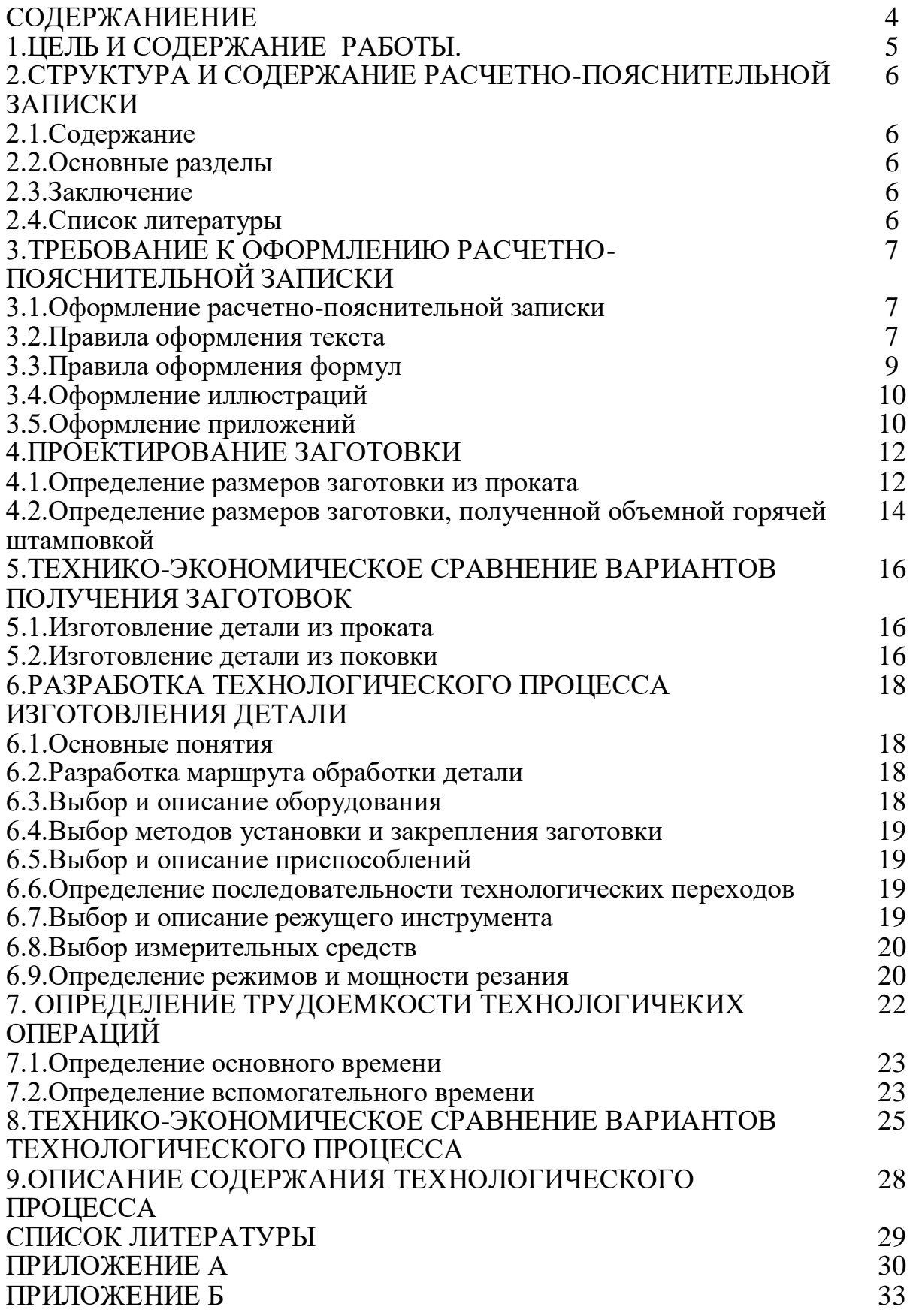

#### **ВВЕДЕНИЕ**

Технологией называют науку, изучающую способы и процессы получения и переработки продуктов природы в предметы потребления и средства производства.

Уровень технологии любого производства оказывает решающее влияние на его экономические показатели и потому бакалавру по направлению подготовки 23.03.03. «Эксплуатация транспортнотехнологических машин и комплексов» необходимо иметь достаточное знание современных технологических процессов механической обработки и сборки.

Машиностроение является основой технического перевооружения всех отраслей экономики страны. Технологические процессы машиностроения разрабатывается па достаточно высоком уровне, в полном соответствии с требованиями многочисленных стандартов.

Учитывая изложенное, представляется целесообразным детальное изучение студентами технологических процессов, используемых в машиностроении на примере проектирования технологического процесса изготовления ступенчатого вала в условиях среднесерийного производства.

### **1 ЦЕЛЬ И СОДЕРЖАНИЕ РАБОТЫ**

Цель работы: дать обучающимся представление о технологическом процессе механической обработки и проведении технико-экономического обоснования выбора варианта технологического процесса (ТП) изготовления детали.

# **2 СТРУКТУРА И СОДЕРЖАНИЕ РАСЧЕТНО-ПОЯСНИТЕЛЬНОЙ ЗАПИСКИ контрольной работы.**

#### **2.1 Содержание**

Содержит перечень последовательно расположенных в тексте пояснительной записки частей (введение, разделы, подразделы и т.д.) с присвоенной им нумерацией и указанием страниц, на которых размещены их названия.

#### **2.2 Основные разделы**

Включают в себя введение и разделы, отражающие методику, содержание и результаты выполненной работы.

Во введении указывается цель работы, исходные данные и обосновывается необходимость решения поставленной задачи. Кратко характеризуется современное состояние решаемого вопроса. Заглавием должно служить слово **"Введение"**, написанное на отдельной строке симметрично тексту с прописной буквы.

В разделах последовательно излагается содержание выполненной работы и описываются все промежуточные и окончательные результаты

#### **2.3 Заключение**

Заключение должно содержать оценку результатов работы, в частности, с точки зрения их соответствия требованиям задания.

Заглавием должно служить слово **"Заключение"**, написанное на отдельной строке симметрично тексту с прописной буквы.

#### **2.4 Список литературы**

Список использованных источников должен содержать перечень источников, использованных при выполнении работы.

Источники следует располагать в алфавитном порядке.

Ссылки в тексте на источники указывают порядковым номером по списку источников, выделенных двумя косыми чертами при машинописном исполнении или в квадратных скобках при исполнении от руки.

При необходимости в скобках указывают и номер страницы.

Сведения об источниках, включенных в список, необходимо давать в соответствии с требованиями ГОСТ 7.1-2003. Библиографическое описание документа. Они должны включать: фамилию и инициалы автора, заглавие книги, место издания, издательство и год издания, объем в страницах.

### 3 **ТРЕБОВАНИЯ К ОФОРМЛЕНИЮ РАСЧЕТНО-ПОЯСНИТЕЛЬНОЙ ЗАПИСКИ**

#### **3.1 Оформление расчетно-пояснительной записки**

РПЗ является основным текстовым документом, в котором последовательно излагается материал, раскрывающий вопросы соответствующих разделов.

Общие требования к РПЗ- четкость построения, логичность изложения материала, убедительность аргументации, краткость и точность формулировок и расчетов, конкретность изложения результатов работы, доказательность выводов и обоснованность рекомендаций.

Текст располагается на одной стороне листа писчей бумаги формата А4 (210х297мм) и соблюдением ниже перечисленных требований. Ширина полей: сверху и снизу – не менее 15 мм; слева – 25 мм; справа – 15 мм.

При её оформлении следует руководствоваться указаниями ГОСТ 7.32.-2001 «Отчет о научно-исследовательской работе. Структура и правила оформления», ГОСТ 2.105-95 «Общие требования к текстовым документам». ГОСТ 7.1-2003 «Библиографическая запись. Библиографическое описание. Общие требования и правила составления», ГОСТ 7.12-93 «Библиографическая запись. Сокращение слов на русском языке», ГОСТ 8.417-81 «Единицы физических величин».

Текст РПЗ выполняют с помощью компьютера пятым шрифтом с высотой букв и цифр 14 пунктов и 1,15 междустрочным интервалом.

Нумерация страниц РПЗ должна быть сквозной начиная с титульного листа и до последней страницы.

### **3.2 Правила оформления текста**

Материал текстовой части РПЗ должен быть изложен ясным, кратким, четким и аргументированным языком с использованием научно-технических терминов, обозначений, установленных соответствующими стандартами и нормативной документацией, а при их отсутствии общепринятых в научнотехнической литературе.

В тексте РПЗ не допускается:

- применять обороты разговорной речи, техницизмы, профессионализмы;

- применять для одного и того же понятия различные научнотехнические термины близкие по смыслу, а также иностранные слова и термины при наличии равнозначных слов и терминов в русском языке;

- применять произвольные словообразования;

- излагать общепринятые методы и сведения, заимствованные из учебников, справочников и другой литературы, если эти данные не дают конкретных рекомендаций по разрабатываемому вопросу.

Наименования, приводимые в тексте документа и на иллюстрациях,

также должны быть одинаковыми.

Разделы, подразделы, параграфы должны иметь заголовки, которые кратко и четко отражают их содержание. Переносы слов в заголовках не допускаются, точки в конце заголовка не ставятся. Если заголовок состоит из двух предложений, их разделяют точкой.

Каждый раздел следует начинать с нового листа(страницы). Расстояние между заголовком и последующим текстом при выполнении документа компьютерным способом – 1,15 междустрочного интервала. Такое же расстояние выдерживают между заголовками раздела и подраздела. Подразделы должны иметь порядковые номера в пределах каждого раздела. Номера подразделов пишутся арабскими цифрами и состоят из номеров раздела и подраздела, разделенных точкой. В конце номера подраздела точка не ставится. Наименование подразделов записывают в виде заголовков строчными буквами (кроме первой прописной). Расстояние между основаниями строк заголовка принимают такими же, как в тексте.

При изложении текста предложения строятся с глаголами в изъявительном наклонении, возвратной форме в третьем лице единственного или множественного числа (например «определяются», «принимаются» и т.д.).

При изложении обязательных требований в тексте должны применяться слова: «должен», «следует», «необходимо», «требуется, чтобы», «разрешается только», «не допускается», «запрещается», «не следует». При изложении других положений следует применять слова: «могут быть», «как правило», «при необходимости», «может быть», «в случае» и т.д.

Следует избегать длинных предложений, которые затрудняют понимание текста. Вместо выражений «я предлагаю», «я разработал» нужно применять следующие: «рекомендуется», «разработано».

При изложении материала необходимо правильно делить тексты на абзацы. Это облегчает его условие. В абзацы следует объединять предложения, мысли, тесно связанные между собой.

В тексте РПЗ, за исключением формул, таблиц и рисунков, не допускается сокращать:

- обозначение единиц физических величин, когда они употребляются без цифр;

- использовать различные математические знаки и изображения знаков без цифр, а также знаки «№» (номер), «%» (процент), «"0"» (диаметр);

- стандарты (ГОСТ, ОСТ), технические условия(ТУ) и другая нормативно-техническая документация без регистрационного государственного номера;

- вместо знака (-20 $^{\circ}$ С) следует писать слово «минус 20 $^{\circ}$ С».

Если в тексте РПЗ принята специфическая терминология, свои обозначения и сокращения слов, то все это помещается с соответствующей расшифровкой непосредственно в тексте, или в дополнительном разделе «Перечень принятых условных обозначений, терминов и сокращений», который помещается перед разделом «Введение».

В тексте следует применять единицы физических величин, их наименования и обозначения в соответствии с ГОСТ 8.417-81 и системой СИ. Наряд единицами СИ, при необходимости, в скобках указывают единицы ранее применявшихся систем, разрешенных к применению. Применение в РПЗ разных систем обозначения физических величин не допускается. Единица физической величины одного и того же параметра в пределах одного документа должна быть постоянной. Если в тексте приводится ряд числовых значений выраженных в одной и той же единице физической величины, то ее указывают только после последнего числового значения, например 1,0; 1,5; 2,0 м.

Если в тексте РПЗ приводят диапазон числовых значений физической величины, выражение одной и той же единицей физической величины, то обозначение этой физической величины указывается после последнего числового диапазона (от 1 до 10 мм, от минус 5 до плюс  $20^{\circ}$ C).

Недопустимо отделять единицу физической величины от числового значения (переносить их на разные строки или страницы), кроме единиц физических величин, помещаемых в таблицах, выполненных машинописным способом.

Если приводятся наибольшие или наименьшие значения величин, или допустимые значения отклонений от указанных норм, требований, следует применять словосочетание «должно быть не более (менее)».

числительные, обозначаемые Порядковые арабскими цифрами, сопровождаются падежными окончаниями (например, 10-го, 15-му, 20-й и т.д.).

Числовые значения величин в тексте следует указывать со степенью точности, которая необходима для обеспечения требуемых свойств изделия, при этом в ряду величин осуществляется выравнивание числа знаков после запятой.

Округление числовых значений до первого, второго и т.д. десятичного знака для вычислений, разных типоразмеров, марок и тому подобных изданий одного наименования должно быть одинаковым.

### 3.3 Правила оформления формул

Расположение уравнения и формулы в тексте РПЗ может быть в виде (наиболее важные формулы, солержашие отдельных строк знаки дифференцирования, суммирований, произведения, интегрирования) и внутри строк простые формулы.

Выше и ниже каждой формулы или уравнения должно быть оставлено не менее одной свободной строки. Если уравнение не умещается в одну строку, оно должно быть перенесено после алгебраического знака (=; <; >; +; - ; +-; х или \*), причем знак в начале следующей строки повторяют. При переносе формулы на знаке, символизирующем операцию умножения, применяют знак «х» или «\*». На знаке «деление» перенос формулы не рекомендуется.

Нумеровать следует наиболее важные формулы, на которые имеются ссылки в тексте. Не рекомендуется нумеровать формулы, на которые нет ссылок в тексте. Порядковый номер формулы обозначают арабскими цифрами в круглых скобках, проставляют с правого края поля страницы в соответствии с нижней строкой формулы, к которой он относится. Сначала указывают номер раздела, затем через точку проставляют номер формулы. Ссылки в тексте на порядковые номера дают в скобках (3,11).

помещаемые в приложениях, нумероваться Формулы, должны отдельной нумерацией арабскими цифрами в пределах каждого приложения с добавлением перед каждой цифрой обозначения приложения, например формула Б.1.2. (формула 2 первого приложения Б).

Экспликацию (расшифровку буквенных обозначений формулы) принято помещать после формулы в той же последовательности, в которой они даны формуле.

#### 3.4 Оформление иллюстраций

Рисунки могут быть расположены по тексту РПЗ (сразу после ссылки на нее, возможно ближе к соответствующим частям текста) или даны в приложении, в том числе рисунки большего формата, чем АЗ.

Рисунки альбомного формата следует размещать так, чтобы их можно было рассматривать, поворачивая страницу по часовой стрелке.

Все размещаемые в тексте рисунки, если их в данном документе более одной, нумеруют арабскими цифрами в пределах всего раздела, например: Рисунок 1.1, Рисунок 1.2, и т.д.

Ссылки на рисунок дают по типу: «... на рисунке 2.2.» или (рисунок 2.2). Ссылки на ранее упомянутые иллюстрации дают с сокращенным словом «смотри», например, «смотри рисунок 2.2».

Иллюстрации должны иметь тематическое наименование, а при необходимости текст),  $\mathbf{M}$ пояснительные данные (подрисуночный соответствующие содержанию иллюстрации.

#### 3.5 Оформление приложений

Материал, дополняющий текст РПЗ **(промежуточные** расчеты. программы и алгоритмы расчетов на компьютере, графический материал, таблицы большого формата, технические характеристики приборов, машин

и т.д.) размещается, как правило, в приложениях.

Приложение оформляют как продолжение данного документа на последующих его листах или выпускают в виде самостоятельного документа. Приложения располагают в порядке ссылок на них в тексте документа, за исключением информационного приложения «Библиография», которое располагают последним.

Каждое приложение следует начинать с новой страницы с указанием в верху посередине страницы слова «Приложение» и его обозначения.

Приложение должно иметь заголовок, который записывают симметрично относительно текста с прописной буквы отдельной строкой. Приложений может быть одно или несколько. Если приложений больше одного, пишется слово «Приложения».

Приложения обозначают заглавными буквами русского алфавита, начиная с А, за исключением букв Ё, З, Й, О, Ь, Ы, Ъ. После слова «Приложение» следует буква, обозначающая его последовательность.

Если в документе одно приложение, оно обозначается «Приложение А».

Текст каждого приложения, при необходимости, может быть разделен на разделы, подразделы, пункты, которые нумеруют в пределах каждого приложения.

Приложения должны иметь общую с остальной частью документа сквозную нумерацию страниц.

Все приложения должны быть перечислены в содержание документа с указанием их номеров и заголовков.

Допускается в качестве приложения к расчетно-пояснительной записке и использовать другие самостоятельно выпущенные конструкторские документы (габаритные, чертежи, схемы и др.).

Таблицы и иллюстрации, помещенные в приложениях, должны нумероваться в пределах каждого приложения с добавлением перед их порядковым номером буквы приложения. Все приложения должны проводиться в оглавлении с указанием их номеров и заголовков.

### **4 ПРОЕКТИРОВАНИЕ ЗАГОТОВКИ**

Заготовки получают литьем, ковкой, штамповкой и другими методами. Выбор метода обусловлен технологическими свойствами материала, конструктивными формами и размерами детали, программой выпуска. Метод получения заготовки во многом определяется также типом производства.

В соответствие заданию деталь изготавливается в условиях среднесерийного производства.

В этом случае заготовкой может служить прокат круглого профиля или заготовка, полученная горячей объемной штамповкой.

Тип производства согласно ГОСТ 3.1119-83 характеризуется коэффициентом закрепления операций за одним рабочим местом или единицей оборудования.

Для определения годовой программы выпуска в данной работе можно воспользоваться таблицей 1. Например если масса детали 20 кг то годовую программу можно принять равным 350 шт.

Таблица 1 - Зависимость типа производства от объема выпуска (шт.) и массы детали

| Тип                 | Годовая программа выпуска деталей |                  |              |  |  |  |  |  |
|---------------------|-----------------------------------|------------------|--------------|--|--|--|--|--|
| машиностроительного | Масса выше                        | Macca            | Масса до     |  |  |  |  |  |
| производства        | $30 \text{ K}$                    | от 8 до 30 кг    | 8Kr          |  |  |  |  |  |
| Единичное           |                                   | 10               | 100          |  |  |  |  |  |
| Мелкосерийное       | $5-100$                           | 10-200           | 100-500      |  |  |  |  |  |
| Среднесерийное      | $100 - 300$                       | 200-500          | 500-5000     |  |  |  |  |  |
| Крупносерийное      | $300 - 1000$                      | 500-5000         | 5000-50000   |  |  |  |  |  |
| Массовое            | больше $1000$                     | $6$ ольше $5000$ | больше 50000 |  |  |  |  |  |

Массу детали можно определить по формуле:

$$
m = \frac{1}{4} \pi \rho \sum_{i=1}^{n} l_i d_i^2
$$
 (1)

где *di* - диаметр *i* ступени;

 $l_i$  - длина *i* ступени;

 $\rho$  - плотность конструкционной стали,  $\rho = 7.85$  г/см<sup>3</sup>

#### **4.1 Определение размеров заготовки из проката**

Изготовление детали из проката е условиях среднесерийного производства может оказаться экономически целесообразным, если разница диаметров заготовки невелика. Для окончательного решения вопроса необходимо определить стоимость заготовки.

В качестве заготовки используем круглый стальной прокат ГОСТ 2590- 2006.

Диаметр и длину заготовки определяем с учетом наибольшего диаметра детали, ее длины и припусков на обработку, т.е. с учетом ее расчетных размеров.

Диаметр заготовки определяется как ближайший больший из сортамента стального круглого проката, (таблица 2).

| $\ddotsc$ | Provincia a                        |          | $\mathbf{R}$ , increasing $\mathbf{R}$ |          |          |            |
|-----------|------------------------------------|----------|----------------------------------------|----------|----------|------------|
| Диаметр,  | Macca                              | Диаметр, | Macca                                  | Диаметр, | Macca    | Цена за 1  |
| MM        | $I$ $\Pi$ <sub>M</sub> , $K\Gamma$ | MM       | $I$ $\Pi$ <sub>M</sub> , $K\Gamma$     | MМ       | I пм, кг | тонну руб. |
|           | $\overline{2}$                     | 3        | 4                                      | 5        | 6        |            |
| 12        | 0,895                              | 34       | 7,13                                   | 56       | 19,30    | 30500      |
| 13        | 1,04                               | 36       | 7,99                                   | 58       | 20,70    | 30500      |
| 14        | 1,21                               | 38       | 8,90                                   | 60       | 22,20    | 29500      |
| 15        | 1,39                               | 40       | 9,87                                   | 65       | 26,00    | 29500      |
| 17        | 1,78                               | 42       | 10,90                                  | 70       | 30,20    | 29500      |
| 20        | 2,47                               | 44       | 11,90                                  | 75       | 34,70    | 29500      |
| 22        | 2,98                               | 46       | 13,00                                  | 80       | 39,50    | 29500      |
| 25        | 3,85                               | 48       | 14,20                                  | 85       | 44,50    | 29500      |
| 27        | 4,50                               | 50       | 15,40                                  | 90       | 49,90    | 29500      |
| 30        | 5,55                               | 52       | 16,70                                  | 95       | 55,60    | 29500      |
| 32        | 6,31                               | 54       | 18,00                                  | 100      | 61,70    | 29500      |

Таблица 2 - Сортамент стального круглого проката

Расчетные размеры заготовки определяют по формулам:

- при обработке наружных поверхностей тел вращения принимают

$$
d_p = d_{tt} + Z_0 \tag{2}
$$

- при подрезке торцов

$$
l_{\rho} = l_{\mu} + 2Z_0 \tag{3}
$$

где *d<sup>p</sup>* - расчетные размеры заготовки, мм;

 *l<sup>ρ</sup>* - номинальные размеры обрабатываемых поверхностей, мм;

(За *dн* принимается наибольший диаметр детали);

 *Z0* - общий припуск на обработку поверхности

 $Z_o = \sum$  $Z_{o} = \sum^{n} Z_{i}$  - где  $Z_{i}$  припуск на обработку *i* перехода *i* 1

Величина промежуточных припусков на обработку детали определяется аналитическим путем.

Укрупнено величину припусков можно определить по таблицам 3, 4.

Для определения общего припуска обработки поверхностей детали, необходимо определить последовательность их обработки. Последовательность обработки определяется с учетом требований к шероховатости поверхностей, (Таблица 4) [5 с.8].

При этом следует учесть, что чистовому точению предшествует получистовое, а получистовому - черновое.

Промежуточные припуски на обработку наружных цилиндрических поверхностей *Z<sup>i</sup>* определяются по таблице 3, а при обработке торцов - по таблице 4.

| Номинальный               | Вид            | Припуск на диаметр при точении, мм |           |        |         |                |         |  |  |  |
|---------------------------|----------------|------------------------------------|-----------|--------|---------|----------------|---------|--|--|--|
| обработки,<br>диаметр, мм |                | до 25                              | $25 - 63$ | 63-100 | 100-160 | 160-250        | 250-400 |  |  |  |
|                           | (точение)      |                                    |           |        |         |                |         |  |  |  |
| 1                         | $\overline{2}$ | 3                                  | 4         | 5      | 6       | $\overline{7}$ | 8       |  |  |  |
|                           | Черновое       | 3,0                                | 3,0       | 3,0    | 3,5     | 3,5            | 3,5     |  |  |  |
| $10-18$                   | Получистов.    | 1,2                                | 1,2       | 1,2    | 1,5     | 1,5            | 1,5     |  |  |  |
|                           | Чистовое       | 0,3                                | 0,3       | 0,3    | 0,3     | 0,3            | 0,4     |  |  |  |
|                           | Черновое       | 3,5                                | 3,5       | 3,5    | 3,5     | 3,5            | 3,5     |  |  |  |
| 18-30                     | Получистов.    | 1,5                                | 1,5       | 1,5    | 1,5     | 1,5            | 1,5     |  |  |  |
|                           | Чистовое       | 0,3                                | 0,3       | 0,3    | 0,3     | 0,4            | 0,4     |  |  |  |
|                           | Черновое       | 4,0                                | 4,0       | 4,0    | 4,5     | 4,5            | 4,5     |  |  |  |
| $30 - 50$                 | Получистов.    | 1,5                                | 1,5       | 1,5    | 1,5     | 1,5            | 2,0     |  |  |  |
|                           | Чистовое       | 0,4                                | 0,4       | 0,4    | 0,4     | 0,4            | 0,4     |  |  |  |
|                           | Черновое       | 4,0                                | 4,0       | 4,0    | 4,5     | 4,5            | 4,5     |  |  |  |
| 50-80                     | Получистов.    | 1,5                                | 1,5       | 1,5    | 1,5     | 1,5            | 2,0     |  |  |  |
|                           | Чистовое       | 0,4                                | 0,4       | 0,4    | 0,4     | 0,4            | 0,5     |  |  |  |

Таблица 3 - Промежуточные припуски на обработку наружных цилиндрических поверхностей

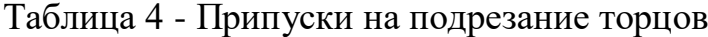

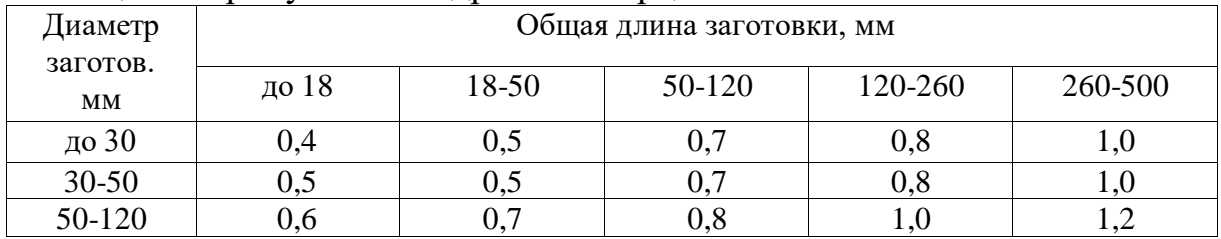

#### **4.2 Определение размеров заготовки, получаемой объемной горячей штамповкой**

Горячей объемной штамповкой можно получить заготовку по конфигурации близкую к детали.

Стоимость поковок выше стоимости проката. Но поковка позволяет экономить материал и снизить трудоемкость изготовления детали.

Сечение прутка, из которого осадкой в штамповке получают заготовку должно быть равно или меньше минимального сечения штамповки.

Диаметр круглого проката выбирается по таблице 2.

Припуск на обрабатываемые поверхности штамповки и допустимые отклонения определяются по таблице 22. (5. с 143)

Длина прутка, из которого осадкой в штапе получают поковку, определяют, исходя из равенства объемов поковки и заготовки (прутка).

$$
m_{\text{now}} = l_{\text{np}} \frac{\pi d_{\text{np}}^2}{4} \rho \tag{4}
$$

Где *lпр* - длина заготовки под поковку;

*dпр* - диаметр заготовки под поковку;

*ρ* - плотность конструкционной стали;

*mпок*- масса поковки.

Массу поковки определим, суммируя массу ее элементарных частей, используя формулу:

$$
m_{\text{max}} = \frac{1}{4} \pi \rho \sum_{i=1}^{n} l_i d_i^2
$$
 (5)

где *l<sup>i</sup>* -длина *i* ступени поковки вала;

*d<sup>i</sup>* - диаметр *i* ступени поковки вала;

*n* - число ступеней.

На основании выполненных расчетов необходимо в пояснительной записке привести чертежи заготовок из проката и полученной горячей штамповкой.

### **5 ТЕХНИКО-ЭКОНОМИЧЕСКОЕ СРАВНЕНИЕ ВАРИАНТОВ ПОЛУЧЕНИЯ ЗАГОТОВОК**

Необходимо произвести технико-экономический расчет двух вариантов изготовления заготовки: из проката и методом горячей объемной штамповки.

Тип производства задан – среднесерийный.

Годовая программа выпуска определяется ориентировочно с учетом массы заготовки. (Табл.2).

Основным показателем, характеризующим экономичность выбранного метода изготовления заготовок, является коэффициент использования материала, выражающий отношение массы детали к массе заготовки

$$
K_{\scriptscriptstyle{HM}} = \frac{m_{\scriptscriptstyle{A}}}{m_{\scriptscriptstyle{3}}} \tag{6}
$$

где *т<sup>д</sup>* - масса детали;

 *т<sup>з</sup>* - масса заготовки.

#### **5.1 Изготовление детали из проката**

Массу заготовки из проката определим по формуле:

$$
m_{_{3n}} = \frac{1}{4} \pi \rho \mathbf{d}_{_{3n}}^2 \mathbf{l}_3 \tag{7}
$$

где *d*зп- диаметр заготовки;

*l*<sup>з</sup> - длина заготовки.

Стоимость штучной заготовки из проката рассчитывается по формуле:  $C_{3II} = m_{3II} C_{II} - m_{\text{CTp}} C_{\text{CTp}}$  (8)

где *C*<sup>п</sup> - стоимость проката р/т. Таблица2;

 $C_{\text{crp}}$  – стоимость стружки принимаем равным 10000 р/т;

*т*стр - масса стружки.

Годовая потребность проката для изготовления деталей составляет:

$$
M_{\rm rII} = m_{\rm 3II} \cdot N_{\rm r} \tag{9}
$$

где *N*<sup>г</sup> - годовая программа выпуска деталей.

Стоимость материала, необходимого для выполнения годовой программы составит:

$$
C_{\rm rII} = C_{\rm 3II} \cdot N_{\rm r} \tag{10}
$$

#### **5.2 Изготовление детали из поковки**

Стоимость поковки определяется по формуле

$$
C_{\text{3IOK}} = m_{\text{IOK}} \cdot C_{\text{IOK}} - m_{\text{crp}} \cdot C_{\text{crp}} \tag{11}
$$

где *m*<sub>пок</sub> - масса поковки (определяется по формуле 5)

 *C*пок - стоимость поковки (стоимость одной тонны штамповок на 1.01.2017г. составляет 99600 рублей).

Годовая потребность металла определяется по формуле:

$$
M_{\text{rnow}} = m_{\text{now}} \cdot N_{\text{r}} \tag{12}
$$

Стоимость заготовок на программу:

$$
C_{\text{rnow}} = C_{\text{3now}} \cdot N_{\text{r}} \tag{13}
$$

Необходимо сопоставить расходы на получение заготовок из проката и горячей объемной штамповки и сделать выводы.

### **6 РАЗРАБОТКА ТЕХНОЛОГИЧЕСКОГО ПРОЦЕССА ИЗГОТОВЛЕНИЯ ДЕТАЛИ**

#### **6.1 Основные понятия**

Технологический процесс - часть производственного процесса, содержащая целенаправленные действия по изменению состояния предмета труда.

Технологическая операция - законченная часть технологического процесса, выполняемая на одном рабочем месте.

Технологический переход - законченная часть технологической операции, выполняемая одними и теми же средствами технологического оснащения при постоянных технологических режимах и установке.

Придание заготовки требуемого положения относительно выбранной системы координат называется базированием.

База - это поверхность или сочетание поверхностей детали (заготовки), которые используются для базирования.

#### **6.2 Разработка маршрута обработки детали**

Всю механическую обработку распределяют по операциям и, таким образом, выявляют последовательность их выполнения и число.

Перед разработкой маршрута следует определить последовательность обработки поверхностей детали, которая обусловлена требованиями к их шероховатости Табл. 4. [5. с 8]

Рекомендуется разделить технологический процесс (ТП) изготовления детали на три операции.

На первой операции необходимо произвести черновую подрезку торцов заготовки и их зацентровку. Тем самым создаются базы для обработки детали на последующих основных операциях.

На второй операции рекомендуется выполнять черновую обработку поверхностной детали. На третьей - получистовую и чистовую.

Студент может предложить свой вариант обработки.

После определения маршрута обработки детали для каждой операции выбирается оборудование, определяется метод установки и закрепления заготовки, выбираются приспособления, режущий и мерительный инструмент.

#### **6.3 Выбор и описание оборудования**

В данной расчетно-графической работе рекомендуется использовать обычные универсальные токарные станки и приспособления.

Техническая характеристика универсальных токарных станков приводится в таблице 9, [6. с 15].

### Модель станка выбирается с учетом габаритных размеров заготовки. **6.4 Выбор методов установки и закрепления заготовки**

На первой операции в качестве базы следует использовать поверхность заготовки наибольшей длины и диаметра.

При выполнении основных операций за установочные базы принимают центровые отверстия заготовки.

Тип и размеры центрового отверстия определяются размерами детали, технологией ее изготовления и ее эксплуатации.

### **6.5 Выбор и описание приспособлений**

Для зажима детали на первой операции следует использовать 3-х кулачковый самоцентрирующий патрон. Характеристика патронов в таблице 5, [6, с 74].

Для выбора схемы установки детали - в центрах можно воспользоваться рис.1, [15, с 225].

Для выбора центров и полуцентров можно воспользоваться таблицей 4, [6, с 73].

#### **6.6 Определение последовательности технологических переходов**

Последовательность технологических переходов обработки вала определяется с учетом выбранных режимов резания.

При выборе режимов резания сначала устанавливают глубину резания (t). При этом для черновых проходов она должна быть по возможности большей. (При работе на универсальных станках t = 8-10 мм).

При получистовом точении  $t = 0.5 - 2.0$  мм

При чистовом точении  $t = 0.1 - 0.4$  мм

После выбора глубины резания разрабатывают схемы обработки вала на операциях и определяют содержания переходов. При этом учитывают ранее установленную последовательность обработки поверхностей, детали, обусловленную требованиями к их шероховатости.

Обработка поверхностей заготовки на черновой операции, также как и на чистовой может производиться по различным схемам.

Выбор схемы определяется разностью диаметров заготовки, максимально допустимой глубиной резания, прочностью инструмента, надежностью закрепления детали и мощностью станка.

### **6.7 Выбор и описание режущего инструмента**

Выбор режущего инструмента следует начинать с определения марки материала его режущей части по таблицам 2 и 3, [6, с 115,116].

Рекомендуемое сечение державки 16 х 20. Угол  $\varphi = 90^{\circ}$  и  $\varphi = 45^{\circ}$ . Углы γ и α выбираются с учетом физико-механических свойств, обрабатываемого и режущего материала, табл.8.12 [1].

### **6.8 Выбор измерительных средств**

Точность измерения обуславливается используемыми средствами и условиями их применения.

Допускаемая погрешность измерения составляет приблизительно 30% от величины допуска на измеряемый размер.

Предельные погрешности измерения различными инструментами приведены в таблице 5.

Таблица 5 - Выбор средств и условий измерений наружных линейных размеров и глубин.

|            | Измерительные    |                | Условия измерения | Предельные погрешности измерения |               |     |    |                |    |                |    |                                         |    |
|------------|------------------|----------------|-------------------|----------------------------------|---------------|-----|----|----------------|----|----------------|----|-----------------------------------------|----|
|            | средства         |                |                   |                                  |               |     |    |                |    |                |    | (+-), мкм для диапазонов размеров, мм   |    |
| $y_{cII}.$ | Наименование     | $y_{c,\Pi}$    | Вид               | $\Omega$                         | 25            | 50  |    |                |    |                |    | 75   100   125   150   175   200   250  |    |
| обозн.     |                  | обозн.         | контакта и        |                                  |               |     |    |                |    |                |    |                                         |    |
|            |                  | варианта       | установки         | 25                               | 50            | 75  |    |                |    |                |    | 100 125 150 175 200 225                 |    |
|            |                  |                | инструмента       |                                  |               |     |    |                |    |                |    |                                         |    |
| 1.         | Штангенцирку     |                |                   | 80                               | 80            | 90  |    |                |    |                |    | 90   100   100   100   100   100   100  |    |
|            | ли с отчетом     |                |                   |                                  |               |     |    |                |    |                |    |                                         |    |
|            | по нониусу       |                |                   |                                  |               |     |    |                |    |                |    |                                         |    |
|            | $0,05$ MM        |                |                   |                                  |               |     |    |                |    |                |    |                                         |    |
| 2.         | Штангенцирку     |                |                   |                                  |               |     |    |                |    |                |    | 150 150 160 170 170 190 190 200 200 200 |    |
|            | ли с отчетом     |                |                   |                                  |               |     |    |                |    |                |    |                                         |    |
|            | по нониусу $0,1$ |                |                   |                                  |               |     |    |                |    |                |    |                                         |    |
|            | <b>MM</b>        |                |                   |                                  |               |     |    |                |    |                |    |                                         |    |
| 3.         | Микрометры       | a              | Все виды          |                                  | $5,5$ 7,5 9,5 |     | 12 | 14             | 16 | 18             | 22 | 25                                      | 25 |
|            | гладкие при      |                | контактов,        |                                  |               |     |    |                |    |                |    |                                         |    |
|            | настройке на     |                | микрометр         |                                  |               |     |    |                |    |                |    |                                         |    |
|            | нуль по          |                | находится         |                                  |               |     |    |                |    |                |    |                                         |    |
|            | установочной     |                | в руках           |                                  |               |     |    |                |    |                |    |                                         |    |
|            | мере             |                |                   |                                  |               |     |    |                |    |                |    |                                         |    |
|            |                  | $\overline{6}$ | Плоскостн         | 5                                | 6             | 5,5 | 6  | $\overline{7}$ | 7  | $\overline{7}$ | 8  | 9                                       | 9  |
|            | То же            |                | ой и              |                                  |               |     |    |                |    |                |    |                                         |    |
|            |                  |                | линейчаты         |                                  |               |     |    |                |    |                |    |                                         |    |
|            |                  |                | й,                |                                  |               |     |    |                |    |                |    |                                         |    |
|            |                  |                | микрометр         |                                  |               |     |    |                |    |                |    |                                         |    |
|            |                  |                | в стойке          |                                  |               |     |    |                |    |                |    |                                         |    |

Конкретно средство измерений выбирается сравнением допустимой и предельной погрешностей измерения, т.е. погрешность измерения должна быть меньше или равно допустимой.

#### **6.9 Определение режимов и мощности резания**

Режимы резания устанавливаются в следующем порядке: - определяют глубину резания

- выбирают подачу

- определяют с учетом выбранного периода стойкости инструмента скорость резания (принимаем *Т* = 60 мин)

Скорость резания также как мощность определяется аналитически. Их приблизительные, значения можно определить по таблицам, что допустимо в данной расчетно-графической работе.

|                    |              | T UNITIAL PUBLICATION TO TUTTIN ROTER P JAGUOTTIBIA UTANUT |      | $T15K6$                |      | P 6 M 5                                                                          |                        |                         |      |  |
|--------------------|--------------|------------------------------------------------------------|------|------------------------|------|----------------------------------------------------------------------------------|------------------------|-------------------------|------|--|
| Глубина<br>резания | Подача<br>S, | $\varphi = 45^{\circ}$                                     |      | $\varphi = 90^{\circ}$ |      |                                                                                  | $\varphi = 45^{\circ}$ | $\varphi = 90^{\circ}$  |      |  |
| t, MM              | мм/об.       |                                                            |      |                        |      | V, м/мин $ N_p$ , к $B_T V$ , м/мин $ N_p$ , к $B_T V$ , м/мин $ N_p$ , к $B_T $ |                        | $V$ , м/мин $N_p$ , кВт |      |  |
|                    | 0,15         | 203                                                        | 1,0  | 164                    | 0,7  | 120                                                                              | 0,8                    | 79                      | 0,6  |  |
| 1,0                | 0,30         | 175                                                        | 1,5  | 141                    | 1,1  | 90                                                                               | 1,1                    | 59                      | 0,8  |  |
|                    | 0,50         | 167                                                        | 2,4  | 147                    | 2,0  | 65                                                                               | 1,1                    | 43                      | 0,8  |  |
|                    | 0,15         | 190                                                        | 1,5  | 153                    | 1,1  | 110                                                                              | 1,2                    | 72                      | 0,85 |  |
| 1,5                | 0,30         | 164                                                        | 2,2  | 133                    | 1,6  | 81                                                                               | 1,5                    | 53                      | 1,0  |  |
|                    | 0,50         | 138                                                        | 2,7  | 111                    | 2,0  | 58                                                                               | 1,5                    | 38                      | 1,1  |  |
|                    | 0,20         | 173                                                        | 2,2  | 139                    | 1,6  | 91                                                                               | 1,6                    | 60                      | 1,1  |  |
| 2,0                | 0,30         | 159                                                        | 2,8  | 128                    | 2,0  | 76                                                                               | 1,8                    | 50                      | 1,3  |  |
|                    | 0,50         | 133                                                        | 3,6  | 107                    | 2,6  | 55                                                                               | 1,9                    | 36                      | 1,3  |  |
|                    | 0,20         | 162                                                        | 3,2  | 131                    | 2,3  | 83                                                                               | 2,2                    | 54                      | 1,6  |  |
| 3,0                | 0,30         | 149                                                        | 4,0  | 120                    | 2,9  | 69                                                                               | 2,4                    | 45                      | 1,7  |  |
|                    | 0,50         | 125                                                        | 5,1  | 101                    | 3,7  | 49                                                                               | 2,6                    | 32                      | 1,8  |  |
|                    | 0,30         | 143                                                        | 5,2  | 115                    | 3,7  | 64                                                                               | 3,0                    | 42                      | 2,1  |  |
| 4,0                | 0,50         | 120                                                        | 6,5  | 97                     | 4,7  | 45                                                                               | 3,1                    | 30                      | 2,3  |  |
|                    | 1,0          | 92                                                         | 8,7  | 74                     | 6,3  | 36                                                                               | 4,5                    | 18,5                    | 2,4  |  |
|                    | 0,30         | 134                                                        | 6,4  | 108                    | 5,3  | 58                                                                               | 4,2                    | 38                      | 3,0  |  |
| 6,0                | 0,50         | 112                                                        | 9,3  | 91                     | 6,7  | 42                                                                               | 4,3                    | 27                      | 3,1  |  |
|                    | 1,0          | 86                                                         | 12,4 | 68                     | 8,9  | 26                                                                               | 4,5                    | 11                      | 3,2  |  |
|                    | 0,40         | 116                                                        | 10,7 | 86                     | 7,7  | 45                                                                               | 5,3                    | 30                      | 3,8  |  |
| 8,0                | 0,30         | 96                                                         | 14,0 | 78                     | 10,0 | 31                                                                               | 5,6                    | 20                      | 3,95 |  |
|                    | 1,5          | 68                                                         | 18,5 | 49                     | 15,0 | 18,7                                                                             | 6,0                    | 12,4                    | 4,3  |  |

Таблица 6 - Режимы резания при точении конструкционных сталей

Зацентровку деталей следует производить в один переход на скорости резания 12-25 м/мин и подачей 0,03 мм/об.

Время на перемещение пиноли задней бабки можно принять равным времени перемещения суппорта станка, (Табл.8).

### 7 ОПРЕДЕЛЕНИЕ ТРУДОЕМКОСТИ ТЕХН0Л0ГИЧЕСКИХ **ОПЕРАЦИЙ**

Норма времени может устанавливаться на любой объем работы: отдельную операцию, группу операций, законченный комплекс работ и т.д.

Структуру штучного времени можно представить формулой:

$$
T_{\text{III}}=1/q \cdot (T_{\text{o}}+T_{\text{B}}+T_{\text{ro}}+T_{\text{opo}}+T_{\text{orth}}) \tag{14}
$$

где q - число одновременно обрабатываемых деталей;

 $T_0$  - основное (машинное время), часть времени затрачиваемое на качественное (количественное) изменение предмета труда;

 $T_{\rm B}$  - вспомогательное время, часть времени на осуществление действий, создающих возможность выполнения основной работы;

 $T_{\text{TO}}$ ,  $T_{\text{opo}}$  - время соответственно технического и организационного обслуживания рабочего времени;

 $T_{\text{orth}}$  - время на отдых и личные потребности.

Выполняя расчетно-графическую работу, можно воспользоваться при определении  $T_{\text{III}}$  упрощенной формулой. Что вполне допустимо.

Отдельные категории затрат рабочего времени объединяются и формула упрощается:

$$
T_{\rm m} = 1/q \cdot T_{\rm on} \cdot (1 + K/100) \tag{15}
$$

где  $T_{\text{on}}$ - оперативное время

 $K$  - суммарное время на обслуживание рабочего места, отдых и личные потребности в % оперативного времени; при работе на токарных станках  $K =$  $10\%$ .

После определения содержания операций, выбора оборудования, инструментов и режимов резания, нормы времени определяются в такой последовательности:

- на основании выбранных режимов по каждому переходу вычисляется  $t_{0}$ .

- по содержанию каждого перехода устанавливается необходимый комплекс вспомогательной работы и определяется вспомогательное время,  $T_B$ с учетом возможных и целесообразных совмещений и перекрытий.

В данной расчетно-графической работе следует вспомогательное время, разделить на две части: время  $t_{\text{ver}}$  на установку и снятие детали (время, связанное с выполнением всей операции) и время, связанное с переходом  $t_{\text{BH}}$ , а основное время  $t_0$  определять по каждому переходу. Тогда последние две категории затрат рабочего времени составят оперативное время на переход. Отсюда для упрощенного нормирования можно установить полную норму на отдельный переход (неполное штучное время):

$$
t_{\text{HUIT}} = (t_{\text{o}} + t_{\text{BH}}) (1 + K/100) \tag{16}
$$

В этом случае штучное время операции:

$$
T_{u m} = t_{\text{ycr}} + \sum_{i=1}^{n} t_{\text{nucr}} \tag{17}
$$

где *n* = 1,2,3...*т*. *т* - число переходов в операции

#### **7.1 Определение основного времени**

$$
T_o(\mathbf{t}_o) = \frac{\mathbf{L}}{\mathbf{nS}} i
$$
 (18)

где *L* - условная длина обработки

$$
L = l_o + l_1 + l_2 \tag{19}
$$

Где *l<sup>о</sup>* - размер обрабатываемой поверхности детали в направлении подачи, мм;

#### *l*<sup>1</sup> - величина врезания инструмента, мм

$$
l_1 = t \cdot c \ t \ q \ \ \varphi \tag{20}
$$

- *l*<sup>2</sup> выход (перебег) инструмента, принимается в пределах 0,5-5 мм;
- n частота вращения детали, об/мин;

S - подача резца, мм/об;

*i* - число проходов.

#### **7.2 Определение вспомогательного времени**

Вспомогательное время определяется по содержанию каждого перехода по таблицам, извлеченным из общемашиностроительных нормативов.

Таблица 7 - Вспомогательное время на установку в снятие детали, мин

| $\sqrt{6}$ $\Pi$ | Способ                                        | Условия                                        | Масса детали в кг до |      |      |      |      |      |      |      |
|------------------|-----------------------------------------------|------------------------------------------------|----------------------|------|------|------|------|------|------|------|
|                  | установки<br>детали                           | выполнения<br>работы                           | 0,25                 | 0,5  | 1    | 3    | 5    | 8    | 12   | 20   |
| $\mathbf{1}$     | $\mathcal{D}_{\mathcal{L}}$                   | 3                                              | 4                    | 5    | 6    | 7    | 8    | 9    | 10   | 11   |
| 1.               | В центрах                                     | Без надевания<br>хомутика                      | 0,16                 | 0,17 | 0,18 | 0,20 | 0,24 | 0,26 | 0,29 | 0,34 |
| 2.               | В центрах                                     | С надеванием<br>хомутика                       | 0,24                 | 0,25 | 0,27 | 0,30 | 0,34 | 0,40 | 0,48 | 0,60 |
| 3.               | В центрах с<br>ведущим<br>передним<br>центром |                                                | 0,17                 | 0,18 | 0,19 | 0,22 | 0,26 |      |      |      |
| $\overline{4}$ . | В самоцентри-<br>рующем<br>патроне            | С креплением<br>ключом, без<br>выверки         | 0,16                 | 0,17 | 0,18 | 0,19 | 0,22 | 0,26 | 0,32 | 0,39 |
| 5.               | В самоцентри-<br>рующем<br>патроне            | С креплением<br>КЛЮЧОМ С ВЫ-<br>веркой по мелу | 0,37                 | 0,39 | 0,41 | 0,44 | 0,52 | 0,60 | 0,70 | 0,85 |
| 6.               | В патроне с<br>пневматичес-<br>ким зажимом    |                                                | 0,10                 | 0,11 | 0,12 | 0,13 | 0,14 | 0,16 | 0,19 | 0,24 |

Примечание: Время на переустановку детали принимать равным времени на установку и снятие детали.

| $N$ <sup>o</sup> $\Pi$ $\Pi$ | Наименование приемов                     |      |      | Высота центров станка в мм до |      |
|------------------------------|------------------------------------------|------|------|-------------------------------|------|
|                              |                                          | 125  | 200  | 300                           | 500  |
| 1.                           | Установка резца на стружку по лимбу с    | 0,15 | 0,17 | 0,20                          | 0,28 |
|                              | точностью 0,2 мм                         |      |      |                               |      |
| 2.                           | Установка резца по упору или лимбу грубо | 0,13 | 0,15 | 0,18                          | 0,24 |
| 3.                           | Со взятием одной пробной стружки         | 0,37 | 0,40 | 0,46                          | 0,57 |
|                              | $(IT10-IT11)$                            |      |      |                               |      |
| 4.                           | Со взятием двух пробных стружек          | 0,78 | 0,81 | 0,89                          | 1,05 |
|                              | $(T8-T9)$                                |      |      |                               |      |
| 5.                           | Перемещение суппорта, ручное на          | 0,02 | 0,02 | 0,03                          | 0,06 |
|                              | 500 MM<br>расстоянии до                  |      |      |                               |      |
|                              | 1000 мм                                  | 0,06 | 0,08 | 0,12                          | 0,18 |
| 6.                           | Изменить частоту вращения шпинделя       | 0,07 | 0,07 | 0,08                          | 0,08 |
|                              | Изменить величину или направление подачи | 0,05 | 0,05 | 0,06                          | 0,06 |
|                              | Сменить резец поворотом резцовой головки | 0,07 | 0,07 | 0,07                          | 0,08 |
|                              | Закрыть или открыть щиток ограждения от  | 0,02 | 0,02 | 0,03                          | 0,03 |
|                              | стружки                                  |      |      |                               |      |
|                              | Включить или выключить вращение          | 0,02 | 0,02 | 0,02                          | 0,02 |
|                              | шпинделя                                 |      |      |                               |      |

Таблица 8 - Время на проход при продольной и поперечной обточке, мин.

Таблица 9 - Вспомогательное время на контрольные промеры, мин

| $N$ опп | Измерительный  | Точность   | Измерение | Измеряемая длина, мм<br>ДО |      |      |      |      |      |  |
|---------|----------------|------------|-----------|----------------------------|------|------|------|------|------|--|
|         | инструмент     | измерения  | диаметра, | 50                         | 100  | 200  | 300  | 500  | 1000 |  |
|         |                |            | MM        |                            |      |      |      |      |      |  |
| .,      | Линейка, метр  |            |           | 0.06                       | 0.07 | 0.08 | 0.09 | 0.10 | 0,13 |  |
| 2.      | Штангенциркуль | $0,02-0,1$ | 50        | 0.12                       | 0.15 | 0.18 | 0.20 | 0.24 | 0.28 |  |
| 3.      | Микрометр      | 0,01       | 100       | 0.22                       | 0.22 | 0.23 | 0.28 | 0,33 | 0.37 |  |

При обработке поверхностей IТ7-IТ9 рекомендуется 100% контроль размеров. При более грубой обработке 60%.

Оперативное время перехода на снятие фасок можно определить по таблице.

Таблица 10- Оперативное время на снятие фасок, мин

| Ширина       |      | Диаметр обрабатываемой поверхности, мм до |            |      |      |      |      |      |  |  |  |
|--------------|------|-------------------------------------------|------------|------|------|------|------|------|--|--|--|
| фаски мм, до | 50   | 100                                       | <b>200</b> | 300  | 400  | 500  | 600  | 800  |  |  |  |
|              | 0.14 | 0.18                                      | 0.20       | 0.20 | 0.20 | 0.30 | 0.30 | 0.40 |  |  |  |
|              | 0.16 | 0.20                                      | 0.30       | 0,30 | 0.30 | 0.40 | 0.40 | 0.40 |  |  |  |

Оперативное время на обработку торца и его зацентровку можно принять равным 0,2 мин. Размеры зенковок центровочных определяются ГОСТ 14953-80.

#### **8 ТЕХНИКО-ЭКОНОМИЧЕСКОЕ СРАВНЕНИЕ ВАРИАНТОВ ТЕХНОЛОГИЧЕСКОГО ПРОЦЕССА**

Для технико-экономического сравнения вариантов технологического процесса определяется технологическая себестоимость обработки заготовок из проката и штамповки.

Себестоимость обработки на данной операций определяется затратами:

$$
C_{\rm o} = 3_{\rm oH} + 3_{\rm c} + 3_{\rm Hp} + 3_{\rm Hp} + A_{\rm cr} + O_{\rm co} + P_{\rm o}
$$
 (21)

Где *З*оп - заработная плата рабочего;

*Э*<sup>с</sup> - затраты на электроэнергию;

*З*нр- затраты на режущий инструмент;

*З*пр - затраты на станочные приспособления;

 *А*ст - амортизационные отчисления от балансовой стоимости оборудования;

*О*со - затраты по содержанию оборудования;

*Р*<sup>о</sup> - затраты на текущий ремонт оборудования

Заработную плату станочника определяют по трудоемкости обработки на одной операции:

$$
3_{\text{on}} = T_{\text{m}} \cdot T_3 \tag{22}
$$

где *Т*<sup>з</sup> - тарифная ставка заработной платы соответствующего разряда Рекомендуется использовать на первых двух операциях рабочих 3 разряда, на чистовой операции - 4 разряда.

Часовые тарифные ставки можно определить исходя из минимального размера оплаты труда, который с 1 июля 2017 года будет составлять 7800рублей и тарифных коэффициентов. Результаты расчетов приведены в таблице 11.

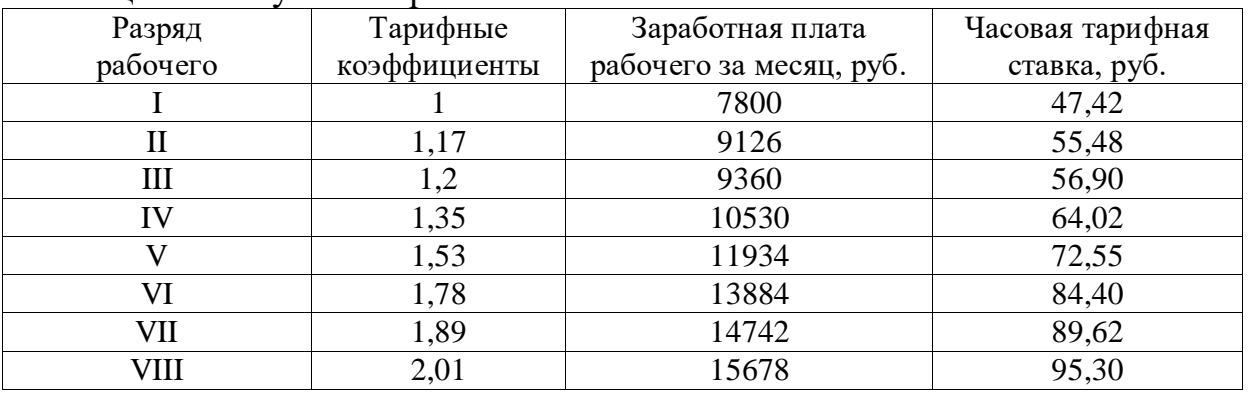

Таблица 11- Результаты расчетов

Затраты на силовую электроэнергию включают расходы, связанные с эксплуатацией станка. Величина этих затрат, отнесенная к обработке одной заготовки на данной операции

$$
\mathcal{L}_c = \frac{\mathcal{N}_c \cdot \eta_{\scriptscriptstyle M} \cdot T_o}{60 \cdot \eta_c \cdot \eta_{\scriptscriptstyle cm}} C_{\scriptscriptstyle 9}
$$
 (23)

где *N*с - установленная мощность электродвигателей станка, кВт;

ηм - коэффициент загрузки станка по мощности.

Величина η<sup>м</sup> должна находиться в пределах 0,5-0,9. Если меньше, необходимо использовать станок меньшей мощности или более интенсивные технологические режимы, т.к. в противном случае затраты на электроэнергию неоправданно велики:

*Т*<sup>о</sup> – основное время операций;

 $\eta_c$  – коэффициент, учитывающий потери в сети  $\eta_c = 0.96$ ;

η*ст* – коэффициент полезного действия электродвигателей

$$
\eta_{\text{cm}} = 0.90 - 0.95
$$

 $C_3$  - цена одного кВт ч электроэнергии, руб.  $(C_3 = 4.2 \text{ py6} \text{ker}^* \text{y})$ Затраты на металлорежущие инструменты, отнесенные к операции:

$$
3_{\mu p} = \frac{C_{\mu} + C_{n}}{T_{\rho}} T_{\mu}
$$
 (24)

где *С*н - первоначальная стоимость инструмента, руб.;

 *С*п - затраты на повторную заточку инструмента, руб. (*С*<sup>п</sup> можно принять равными 30% его отпускной стоимости);

 *Т*э - общее время эксплуатации инструмента. (Приняв период стойкости инструмента равным 60 мин, а число его переточек равным 12. Получим  $T_3 = 720$  мин).

Стоимость инструмента определяется прейскурантом. Можно принять  $C_{\rm H} = 260 \text{pV}$ б.

Затраты на приспособления:

$$
3_{np} = \frac{C_{np} \cdot K_{\text{sup}}}{\Phi_{\text{o}}} \tag{25}
$$

где *С*пр - общая стоимость приспособления;

 *К*зтр – коэффициент увеличения стоимости за счет затрат на текущий ремонт:  $K_{\text{3TP}} = 1.1$ ;

*Ф*<sup>о</sup> - фонд времени работы оборудования.

Стоимость работы приспособления (за единицу времени) можно определить по таблице 12.

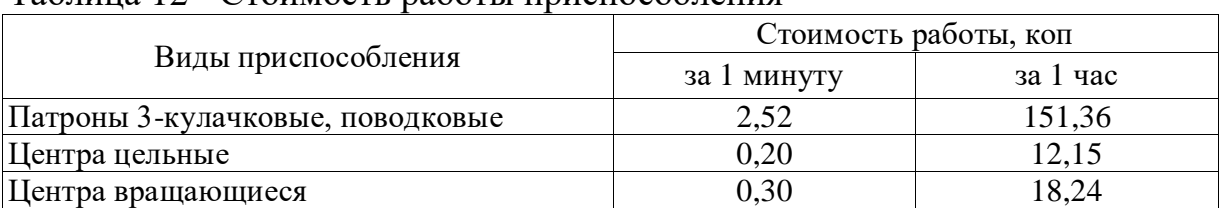

Таблица 12 - Стоимость работы приспособления

Затраты на амортизационные отчисления на единицу изделия

$$
A_{cm} = C_{o6} \cdot H_{\text{ort}} / N_{\text{r}} \tag{26}
$$

Где *Соб* - первоначальная стоимость оборудования, руб.;

 $H_{\text{ort}}$  - норма амортизационных отчислений в год.  $H_{\text{ort}}=10\%$ ;

*N*<sup>г</sup> - годовая программа выпуска изделий.

Цена станочного оборудования определяется по прейскуранту.

Можно принять *Соб* = 800000 руб.

Затраты по содержанию станочного оборудования, приходящиеся на

единицу обработанной продукции:

$$
O_{\rm co} = C_{\rm o6c} / N_{\rm r} \tag{27}
$$

где *C*oбc - годовые затраты на содержание оборудования. Можно принять 10% стоимости оборудования.

Себестоимость изготовления детали с учетом различных вариантов получения заготовок:

$$
C_{H\partial}=C_o+C_3.\t\t(28)
$$

Величина технологической себестоимости определяется не только затратами на изготовление заготовок и детали, но и программой выпуска.

Таким образом, экономическую эффективность ТП в зависимости от серийности определяют решением линейных уравнений

$$
S_1 = C_{\mu\partial 1} + C_{E1}
$$
 (29)

$$
S_2 = C_{H\partial 2} + C_{E2} \tag{30}
$$

где *S*1 и *S*<sup>2</sup> - себестоимость первого и второго вариантов ТП;

 *Снд*<sup>1</sup> и *С нд*<sup>2</sup> - себестоимость обработки по первому и второму вариантам ТП;

 *С*Е1 и *С*Е2 - единовременные затраты на изготовление заготовок.

Отрезку заготовок выполняем на комбинированных пресс- ножницах, стоимость которых равна 1200000 руб. Стоимость ножа для резки круга, относящийся к оснастке, равна 22000 руб. Таким образом *С*Е1= 1222000 руб.

Штамповку заготовок выполняем на кривошипных ковочно-штамповочных прессах стоимостью 3000000руб. Стоимость штампа принимаем равным 120000 руб. Тогда *C*<sub>Е2</sub>=3120000 руб. (Затраты на металлорежущие станки и оснастку к ним одинаковы и потому не учитываются).

Необходимо определить критический объем продукции, при которой технологическая себестоимость равна по двум вариантам. Построить график технологической себестоимости вариантов ТП

 $S = f(N_r)$  и сделать выводы.

### **9 ОПИСАНИЕ СОДЕРЖАНИЯ ТП**

Операционное описание содержания ТП применяется в серийном и массовом производстве. Учитывая специфику специальности при выполнении данной работы, необходимо выполнить операционное описание ТП.

В содержании технологической операции необходимо указывать все элементы операции, выполняемые в технологической последовательности по обработке изделия. При записи содержания операции допускается полная или сокращенная форма записи. При наличии графических изображений, которые достаточно полно отражают всю необходимую информацию по обработке заготовки. Например: "точить канавку I".

Полную запись следует выполнять при отсутствии графических изображений.

Примеры описания ТП приведены в работе [6].

### **СПИСОК ЛИТЕРАТУРЫ**

1. Маталин, А.А. Технология машиностроения: учебник для вузов/ А.А. Маталин. – 3-е изд. – СПб.: Лань, 2010.- 511 с.

2. Ковшов, А.Н. Технология машиностроения: учебник для студентов машиностроительных вузов/ А.Н. Ковшов. – СПб.: Лань, 2008.- 314 с.

3. Базров, Б.М. Основы технологии машиностроения: учебник для вузов/ Б.М. Базров.- М.: Машиностроение, 2005.- 736 с.

4. Основы технологии машиностроения: учеб. пособие/ А.Е. Вороненко. – СПб.: Изд-во СЗТУ, 2010. – 210 с.

5. Справочник технолога-машиностроителя/ Под ред. А.Г.Косиловой и Р.К.Мищерякова. - М.: Машиностроение, т.1., 1985. - 655 с.

6. Справочник технолога-машиностроителя/ Под ред. А. Г. Косиловой и Р.К. Мищерякова. - М.: Машиностроение, т.2., 1985.- 495 с.

## ПРИЛОЖЕНИЯ Приложение А Варианты заданий

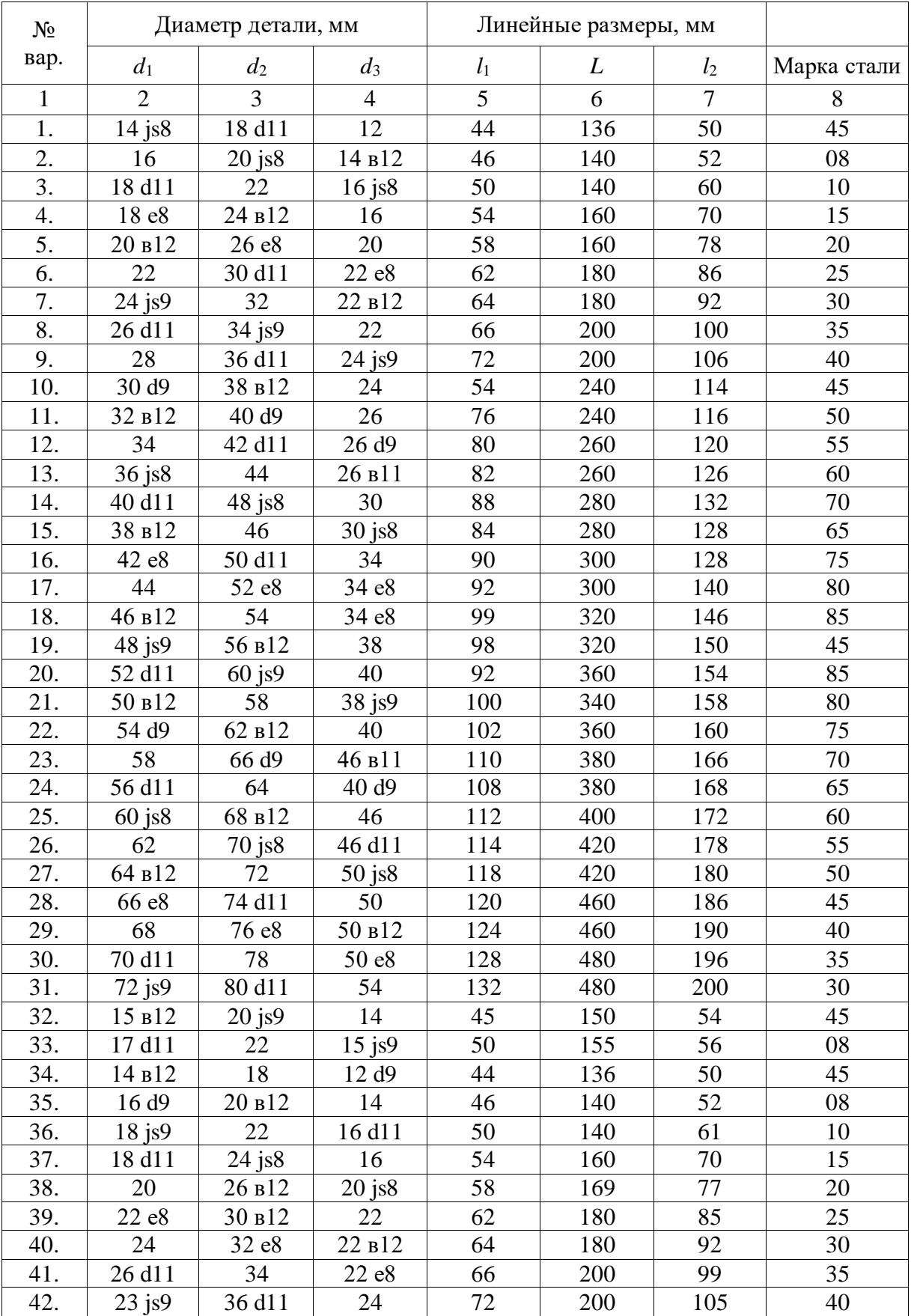

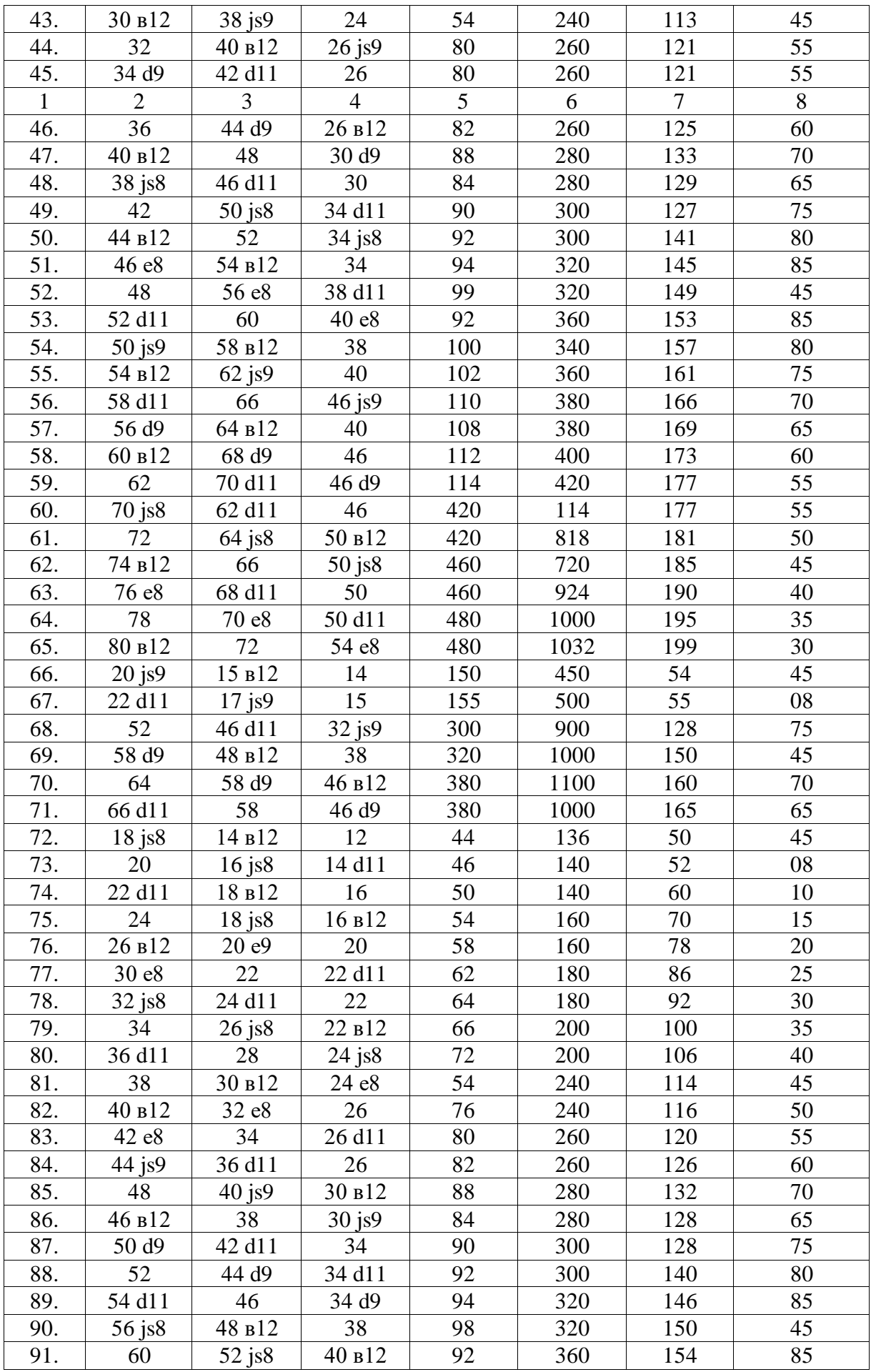

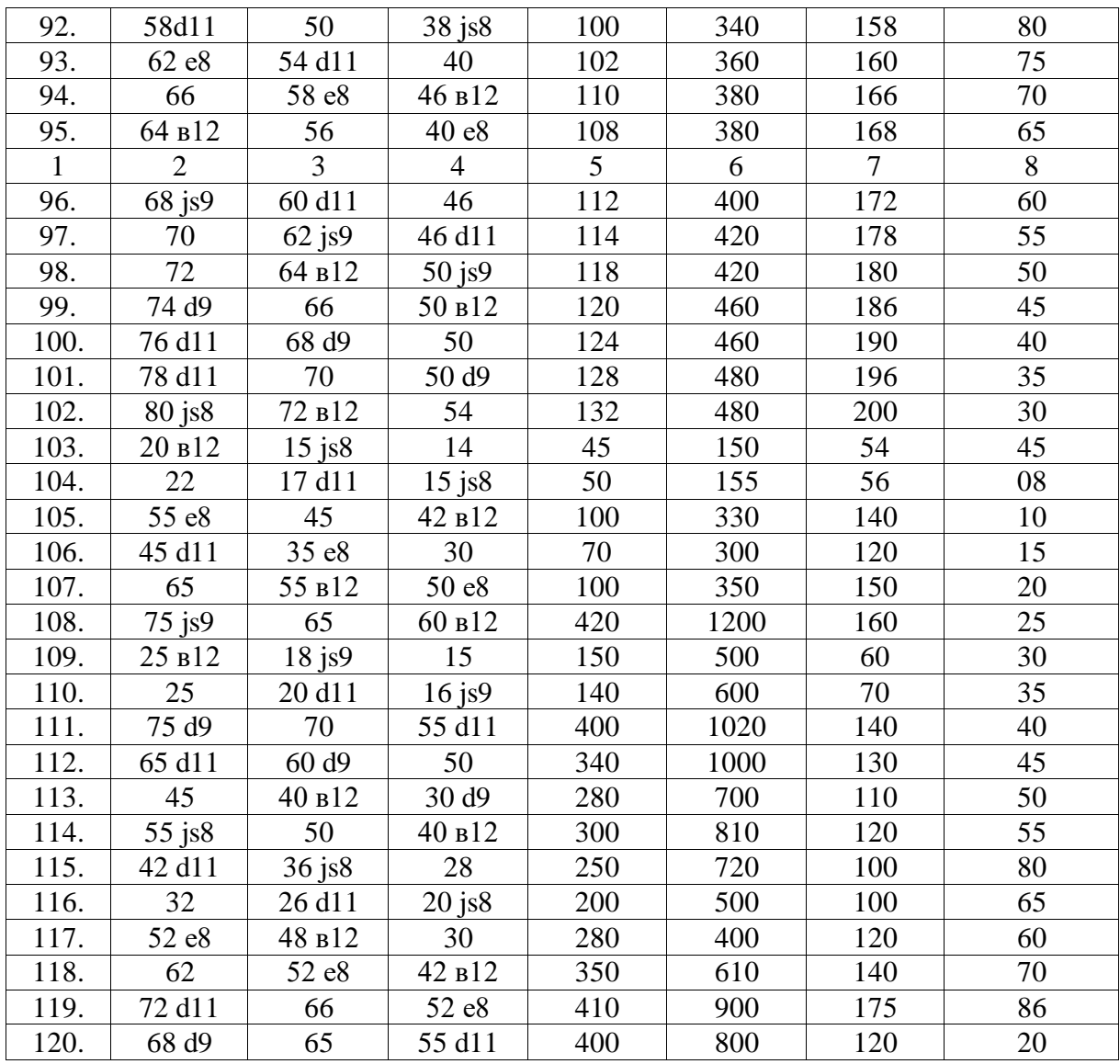

**Приложение Б** Обрабатываемая деталь

ţ.

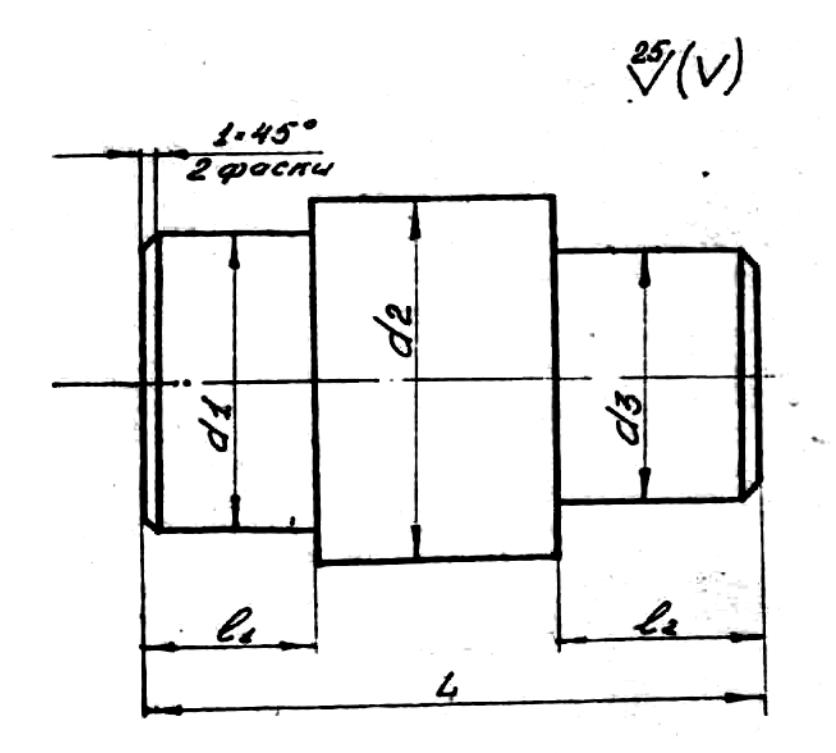

Неуказанные предельные Heyrasannae Aperennae<br>Omrnoñenus ðvarsempol <sup>pa hty</sup><br>Omrnoñenus gynevinsix pos-<br>Mepol ± <del>1</del>

Ulepoxobamocno nabepxno.